# **Job Repeater**

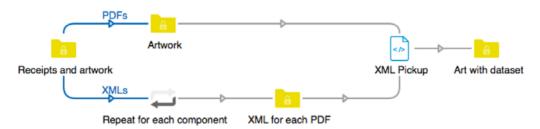

# **Description**

Job Repeater creates as many duplicates of the job as specified by the user.

# Compatibility

Switch 13 update 1 and higher

#### **Connections**

The Job Repeater app requires at least one input connection and has one output connection.

# Flow elements properties

Repeat quantity

This is the number of times the input job will be duplicated. This value can of course be a variable.

Default: 2.

• Assemble in job folder

Yes/No choice to determine if the input job is passed to the output connection as individual jobs or whether they will be assembled into a job folder. This is for example useful when you want to duplicate the pages of a PDF and merge them into a new PDF. As the input of the "Merge PDF" element is a folder with a group of PDF files, it is easier to assemble the PDF files directly into a job folder instead of having to add an "Assemble job" in between.

As the files inside the job folder can obviously not have the same name a suffix is added with a counter (\_01, \_02, ..., \_64). Default: No.

# **Outgoing connections properties**

None